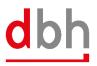

## **Release Notes**

This document contains information about V 4.2.7, including bug fixes and new features in this release.

## **NEW FEATURES**

| ALPO-2777 | <b>BHT Module: Extension "Actions" Menu</b><br>The "Actions" menu in the BHT order editor has been expanded to include the actions "New<br>(follow-up job)", "Copy (initial order)", "Create template" and "Remove". This now enables better<br>continuation of work with search results from the Sm@rtFinder.                                                                                                    |
|-----------|----------------------------------------------------------------------------------------------------|
| ALPO-2778 | <b>ZAPP Module: Extension "Actions" Menu</b><br>The "Actions" menu in the ZAPP order editor has been expanded to include the actions "Copy<br>order", "Create template" and "Remove". This now enables better continuation of work with<br>search results from the Sm@rtFinder.                                                                                                    |
| ALPO-2779 | APCS Module: Extension "Actions" Menu<br>The "Actions" menu in the APCS order editor has been expanded to include the actions "Copy"<br>and "Remove". This now enables better continuation of work with search results from the<br>Sm@rtFinder.                                                                                                    |
| ALPO-2780 | <b>Portbase Module: Extension "Actions" Menu</b><br>The "Actions" menu in the Portbase order editor has been expanded to include the actions<br>"Copy order" and "Remove". This now enables better continuation of work with search results<br>from the Sm@rtFinder.                                                                                                    |
| ALPO-3203 | All modules: Increase of simultaneously opened tabs<br>Instead of the previous 7, up to 15 tabs can now be opened at the same time.                                                                                                    |
| ALPO-3254 | All modules: Current information in the ALPO start window<br>From now on, the ALPO start window will feature a "Current Information" tab containing<br>important information on upcoming updates, dates or useful tips on how to use ALPO. These<br>will be shown for a certain period of time and no longer appear after this period has expired. Via<br>"Help -> Current information" the tab with the active information can be opened again. Likewise,<br>use "Help ->Application Tips" to call up all tips (active and inactive). |
| ALPO-3381 | <b>BHT Module: Processing Status IDU</b><br>As soon as a BHT item has been assigned the IDU status, this is set to the header status for the<br>entire order. It is then no longer possible to process the order with a GEA; only GZA and GSA<br>are still permitted. (DBH-36452)                                                                                                    |

## BUXFIXES

| ALPO-3290 | <b>BHT/ZAPP Module: Revision of Ship Search</b><br>The ship search in the BHT and ZAPP module has been revised. Double-clicking on a voyage<br>or selecting a voyage and clicking "OK" now transfers the voyage data to the order and closes<br>the search window. Selecting a voyage and clicking "Apply" transfers the voyage data to the<br>order, but leaves the ship search open. |
|-----------|----------------------------------------------------------------------------------------------------|
| ALPO-3427 | <b>ZAPP Module: Event message "FEH" now contains detailed information</b><br>The ZAPP event messages of type "FEH" now also receive status details, like other event<br>messages.                                                                                                    |

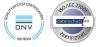